# 双馈风力发电及变流控制的数/模混合仿真方案分析与设计

刘其辉,李万杰

(华北电力大学电气与电子工程学院, 北京市 102206)

摘要: 数/模混合仿真(D/PHS)是风电技术的一种极具前景的研究手段。文中介绍了实时数字仿 真器(RTDS)的特点,对能量型和信号型 D/PHS 系统的原理和稳定性进行了对比分析。采用 RTDS 和自主开发的变流器控制系统,设计了双馈变速风力发电机的信号型 D/PHS 方案,详细阐 述了数字模型和控制系统的实现方法。针对一台2MW 风电机组的 D/PHS 算例验证了文中方案 的有效性。

关键词:实时数字仿真器;双馈变速恒频;风力发电;控制系统;数/模混合仿真

### % 引言

变速恒频风力发电机融合多领域先进技术,实 现了风能的高效追踪和优质电力输出[1-2],是当前大 规模并网的主流机型 $[3\text{-}5]$ 。变速恒频风电的基础理 论和关键技术的快速发展离不开先进、有效的研究 手段。目前传统的研究手段包括离线仿真和物理实 验, 前者采用 MATLAB/Simulink, PSCAD/ EMTDC, DigSILENT/PowerFactory 等离线仿真 平台实现,后者则需建设缩比甚至同比物理平台。 离线仿真耗时长,精度受限于模型,难以与实际物理 设备相连;而物理实验成本高、建设周期长,部分实 验风险和难度较大,甚至根本无法实现。

随着风电理论和技术的不断拓展和深入[6],在 研究手段上也亟须突破传统的单一模式,探索灵活 性更高、适应性更强的综合研究方法。近年来,以实 时、混合仿真为代表的先进实验技术取得了突破性 进展[7-11]。实时仿真的核心是计算机快速并行运算 技术,而混合仿真是一种将多种仿真技术进行有机 结合的实验方法。混合仿真主要有电磁/机电混 合[7-9]、数/模混合[10]和多模态混合[9-10]等类型。数/ 模混合仿真(D/PHS)集实时仿真和物理实验于一 体,综合了2种方法的优点,为装置测试、高难度实 验和高置信度仿真提供了一种全新的解决方案,近 年来在高压直流输电(HVDC)、灵活交流输电系统 (FACTS)等交直流输配电领域得到了广泛的研究 和应用[7-11]。双馈风电机组属于跨越多学科知识和 多时间尺度的复杂系统, D/PHS 无疑是研究双馈风 电技术的一大利器,可惜该方面的报道较少。文

献「12-13]分别对双馈风电机组的最大功率点追踪 (MPPT)和低电压穿越技术进行了纯数字实时仿 真,但没有实现 D/PHS。文献「14]介绍了基于硬件 在环仿真(HIL)的双馈风电机组半实物仿真思路, 但没有给出具体实现方案。

基于某项目开发需求,本文对双馈风电机组的  $D/PHS$  进 行 了 研 究。 基 于 实 时 数 字 仿 真 器 (RTDS)的特点及能量型和信号型 D/PHS 的性能 比较,设计了基于 RTDS 和自主开发变流器控制系 统的双馈风电机组信号型 D/PHS 方案,并给出了 数字仿真模型搭建和控制系统开发的技术细节。

#### 1 RTDS 特点及风电 D/PHS 方案

#### 1.1 RTDS 的特点

RTDS 是由加拿大曼尼托巴公司开发的应用广 泛的实时仿真工具,其核心是计算机并行计算及高 速通信技术。RTDS 的结构、原理和特点详见附录 A。RTDS 工作站 (Workstation)属于人机界面,用 于模型创建和仿真监控; $RTDS$ 仿真柜 $(Cubicle)$ 为 多 CPU 并行计算系统,是主要仿真部件。Cubicle 中可配置不同类型 I/O 板卡用于与外部物理装置 相连,实现数字与模拟信号的交换。实时仿真要求 所有模型代码均在一个仿真步长内执行完,RTDS 并行计算结构为此提供了物质基础。但不同元件的 特性时间尺度相差悬殊,对仿真步长的要求差别很 大。为兼顾实时性和精确性, RTDS 采用了典型值  $\left\{\rightarrow$ 别为 50  $\mu$ s 和 2  $\mu$ s 的 2 种仿真步长, 前者用于传 统交直流电气元件和控制元件仿真,后者用于具有 快速动态特性的电力电子元件仿真。对应地,元件 库中包括大、小步长 2 类模型。值得指出的是,有些 元件(如变压器、电机等)既有大步长模型又有小步 长模型,在使用时需要根据具体需求进行正确选择。

 $-83 -$ 

收稿日期: 2010-05-05; 修回日期: 2010-10-22。

国家自然科学基金资助项目(50807012)。

#### 1.2 双馈风电机组 D/PHS 方案分析与设计

D/PHS方案的关键内容是数/模 2 部分的"界 面划分"及其"接口设计"[10]。"界面划分"是指研究 对象哪些部分采用数字建模,哪些部分采用物理模 拟,这是实现 D/PHS 的前提。数字模型本质上是 基于离散数值方程的信号系统;而物理装置可以是 能量系统,也可以是信号系统。根据物理装置的特 点,D/PHS可分为能量型和信号型 2 种方案。在选 择 D/PHS 方案类型时, 应从可信度、系统稳定性、 接口设计难度和成本等多方面综合考虑。通过对 2 种 D/PHS 方案的对比分析(见附录 B)可知:能量 型混合仿真系统的优点是可信度较高,缺点是接口 设计复杂、成本高,接口时延较长,对系统稳定性影 响较大;信号型 D/PHS 方案的优点是接口简单、成 本低廉,接口时延对系统稳定性的影响小,缺点是物 理比例较小。

基于某兆瓦级风电设备研发项目需求,本文对 双馈风电机组(见图 1)进行了针对变流器开发的  $D/PHS$ 研究。

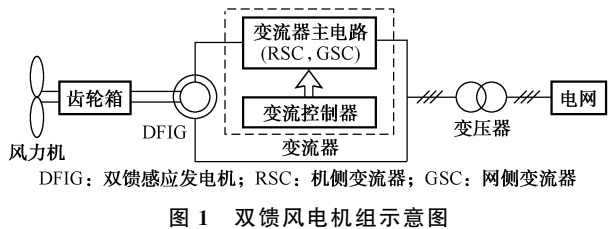

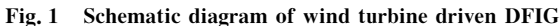

可选的  $2 \nleftrightarrow D/PHS$  方案为:

1) 能量型方案(方案1):变流器(主电路及其控 制器)采用物理模拟,其他部分采用数字建模;

2)信号型方案(方案 2):变流器控制系统采用 物理模拟,其他部分采用数字建模。

方案1(能量型)的物理模拟比例大,可信度较 高,但物理装置为能量系统,与 RTDS 接口复杂且 时延较大,系统稳定性差。考虑到变流器潮流的可 逆性,需要设计同容量的四象限功率放大器。对于 兆瓦级风电机组来说,该方案实现难度非常大。方 案 2(信号型) 保留变流器控制系统为物理装置,该 方案虽然物理模拟比例较小,但实现简单,接口时延 短,系统稳定性好。变流器控制系统包含了风电机 组的核心技术,方案 2 对其算法验证及软硬件开发 和测试具有重要的应用价值,因此成为本文的优选 方案。所设计的双馈风电机组信号型 D/PHS 方案 如图 2 所示。

图 2 中的上半部和下半部分别为 RTDS 数字 模型和物理装置(变流器控制系统)。数字模型主要

包括 DFIG、双脉宽调制(PWM)变流主电路、变压 器和电网等电气元件,风力机、传动链等动力元件, 以及用于信号测量和变换的信号反馈模块。为精确 模拟高频电力电子器件的电磁特性, DFIG、变流器 采用小步长模型,而动力元件、电网等采用大步长模 型。DFIG 与电网通过初、次级绕组采用不同仿真 步长的 RTDS 专用接口变压器模型连接。变流器 控制系统由基于数字信号处理器(DSP)的硬件平台 和基于 C 语言的控制软件构成,该系统中的 PWM 脉冲驱动电路和信号检测电路按照 D/PHS 接口要 求设计。

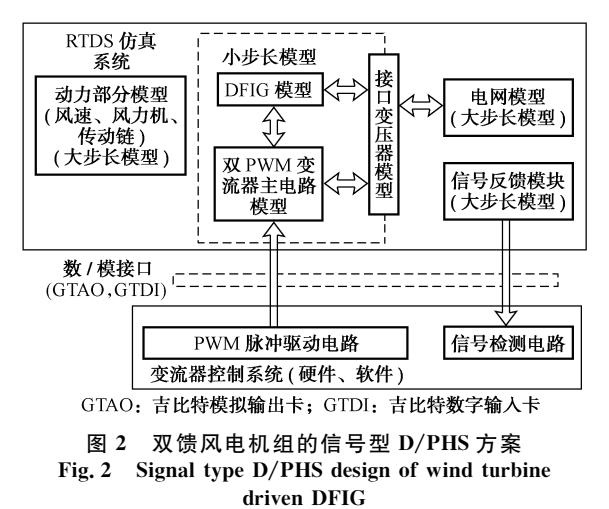

数/模间的交换信号包括 2类:一类是模型给装 置的反馈信号(如电压、电流、转速等);另一类是装 置给模型的控制信号(PWM 驱动脉冲)。2类信号 通过 RTDS 专用 I/O 板卡实现交换(见附录 A):模 型中的反馈信号通过 GTAO 卡以模拟量形式输送 至变流器控制系统,变流器控制系统输出的 2×6 路 高频 PWM 驱动脉冲信号通过 GTDI 卡送至模型, 用于驱动绝缘栅双极型晶体管(IGBT)动作(见附录 A表 A2)。GTAO卡和 GTDI卡时延短且具有隔 离功能,接口简单,提高了系统的稳定性和安全性。

#### 2 数字模型和变流器控制系统开发

双馈风电机组的信号型 D/PHS 方案(见图 2) 包括 RTDS 数字模型和变流器控制系统两大部分, 它们的原理与实现分析如下。

附录 C 图 C2 为开发的 RTDS 数字模型, 包括 双馈 风 电 机 组 动 力 部 分、电 气 部 分 和 测 量 模 块 (METERS)。电气部分包括电网模型(GRID)和小 步长模块(BRDG1)。附录 C 图 C3 为展开的小步长 模块 (BRDG1), 包括发 电 机 (M1), 接 口 变 压 器 (T1)、双 PWM 变流主电路。RTDS 基于 Dommel

 $-84 -$ 

算法[15],对开关器件采用了巧妙的基于线性元件的 建模方式。主要元件模型的特性分析见附录 C。

变流器控制系统的设计包括硬件和软件 2 个方 面。自主开发的基于美国 TI 公司 TMS320LF2812 芯片的双 DSP 硬件控制平台如图 3 所示。2 个结 构、功能相对独立的 DSP 核心电路单元及其外围电 路构成 2 个模块, 分别实现 GSC 和 RSC 的控制, 两 模块通信相连,以实现两部分控制的协调统一。外 围电路包括反馈信号监测电路、PWM 驱动与保护 电路、人机及通信接口电路、电源模块。反馈信号取 自于 GTAO卡,驱动脉冲输出至 GTDI卡。图 3 中 的各方框所含功能均由一块印制电路板(PCB)实 现,采用后插式模块化控制箱结构。

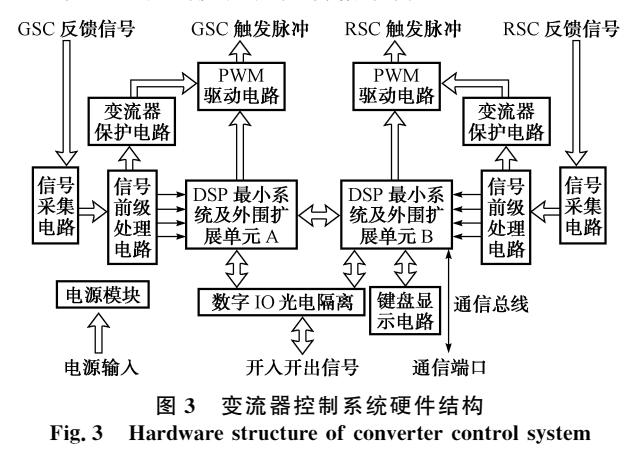

变流器控制系统的软件算法包括 GSC 和 RSC 这 2 个部分,前者实现交流功率因数及直流电压控 制,后者实现 DFIG 有功、无功输出控制。GSC 控 制算法采用基于电网电压定向矢量控制策略[16],通 过 GSC 交流侧电流  $d$  轴、 $q$  轴分量可分别控制直流 电压和交流功率因数;RSC 控制算法采用 DFIG 定 子磁链定向矢量控制 $[16]$ ,通过定子电流 q 轴、d 轴 分量可分别控制 DFIG 有功功率和无功功率。GSC 和 RSC 的详细控制策略参见附录 D。

D/PHS系统的实物照片参见附录 E。

### 3 D/PHS 算例验证

针对一个 2 MW 双馈风电机组,采用本文方法 开发了信号型 D/PHS 系统(参数见附录 F)。利用 该系统对机组正常运行控制进行了混合仿真实验。 图 4(a)和(b)分别为 9 m/s 和 12 m/s 这 2 种风速 下的电网电压和 DFIG 定子电流。2 种风速下定子 电流频率保持不变,波形质量较好。图 5 为 2 种风 速下的转子电流,其频率分别为 5 Hz 和 10 Hz。为 实现 MPPT,2 种风速下机组分别运行于亚同步和 超同步区域。图 6 所示为风速由 8 m/s 阶跃为

 $12 \text{ m/s}$ 的 MPPT 过程中的 DFIG 定、转子电流。 定子电流频率恒定,其幅值变化反映 DFIG 输出功 率的改变,而转子电流频率反映了机组转速的变化。 图 7 为不同时刻改变有功和无功指令时,由监控程 序显示的变流器控制系统内部  $d$  轴、q 轴转子电流。 两分量互不影响,表现了良好的功率解耦特性。

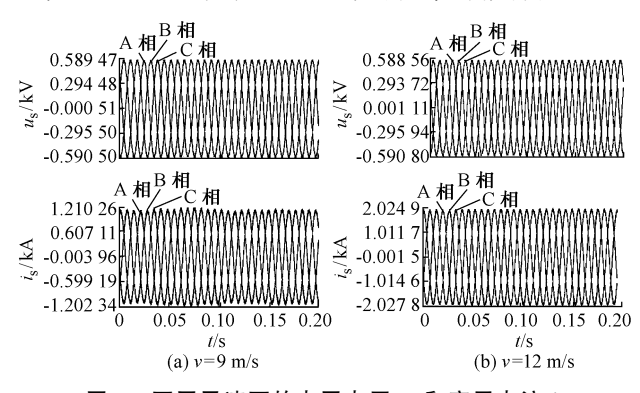

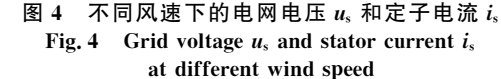

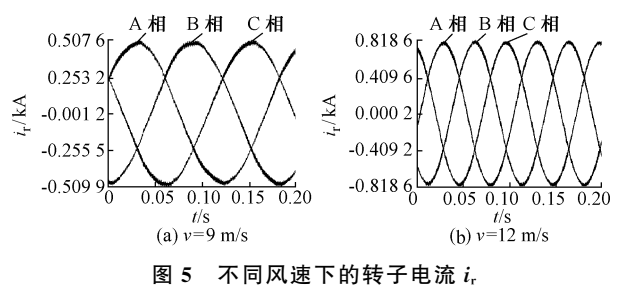

Fig. 5 Rotor current  $i_r$  at different wind speed

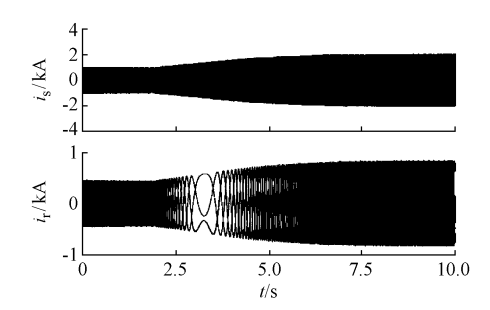

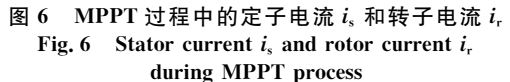

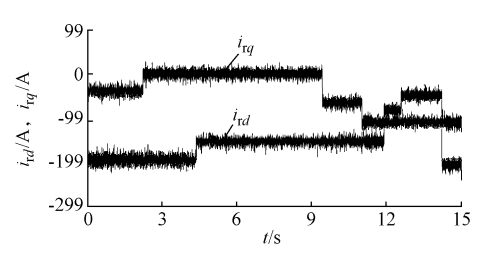

图 7 变流器控制系统中的  $d \nleftrightarrow q$  轴转子电流  $i_{rd}$  和  $i_{rq}$ Fig. 7  $d$ ,  $q$  axis rotor current of converter control system

图 8 为 8 m/s 风速下 GSC 运行于整流状态时的电 网电压和 GSC 交流输入电流。图 9(a)为1.1 kV 的 稳态直流电压,其波动幅度小于 1.4%,调节精度较 高;图 9(b)为直流电压指令由 1.5 kV 突变为 1.1 kV时的动态过程,调节响应迅速。

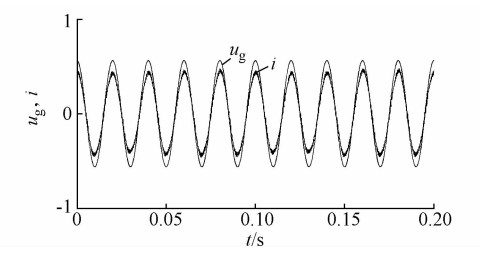

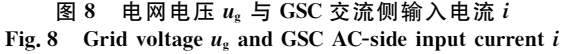

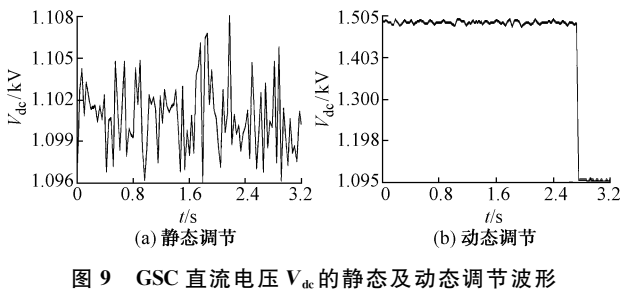

Fig. 9 Static and dynamic adiusting waveform of GSC DC voltage  $V_{dc}$ 

以上混合仿真结果与双馈风电机组正常运行规 律相吻合,表明了所开发的信号型 D/PHS 系统的 正确性和有效性。基于该系统,可以对更广泛、更深 入的风电技术内容展开研究。

### 4 结语

D/PHS技术为电气工程领域的相关研究提供 了一种非常难得的方法和手段,但遗憾的是目前国 内外的相关报道非常少。本文以双馈风电机组的研 究"方法"为主题,对基于 RTDS 的 D/PHS 方案类 型和实现原理进行了分析,设计了双馈风电机组的 信号型 D/PHS 方案,给出了数字模型和变流器控 制系统的开发细节。针对 2 MW 机组的算例证明, 本文所述方法合理且有效,有望为风力发电技术的 进一步发展,尤其是风力发电深层次问题(如风剪、 塔影效应,低电压穿越,并网运行能力优化等)的解 决,提供一种崭新而有效的实验手段和分析方法。

附录见本刊网络版(http://aeps.sgepri.sgcc.  $com. cn/aeps/ch/index. aspx)$ .

### 参 考 文 献

[1] MORREN J, de HAAN S W H. Short-circuit current of wind turbines with doubly fed induction generator[J]. IEEE Trans on Energy Conversion, 2007, 22(1): 174-180.

- [2] 刘其辉,贺益康,赵仁德. 变速恒频风力发电系统最大风能追踪 控制[J]. 电力系统自动化, 2003, 27 (20): 62-67. LIU Qihui, HE Yikang, ZHAO Rende. The maximal windenergy tracing control of a variable-speed constant-frequency wind-power generation system [J]. Automation of Electric Power Systems, 2003, 27(20): 62-67.
- [3] 胡家兵,贺益康,刘其辉. 基于最大功率给定的最大风能追踪控 制策略[J]. 电力系统自动化, 2005, 29 (24): 32-38. HU Jiabing, HE Yikang, LIU Qihui. The MPPT control strategy based on the given maximum power[J]. Automation of Electric Power Systems, 2005, 29(24): 32-38.
- [4] 刘其辉,贺益康,张建华. 交流励磁变速恒频风力发电机并网控 制策略[J]. 电力系统自动化, 2006, 30(3): 51-55. LIU Qihui, HE Yikang, ZHANG Jianhua. Investigation of grid-connection control of AC-excited variable-speed constantfrequency wind power generator [J]. Automation of Electric Power Systems, 2006, 30(3): 51-55.
- [5] TAPIA G, SANTAMAR' A G, TELLERIA M, et al. Methodology for smooth connection of doubly fed induction generators to the grid[J]. IEEE Trans on Energy Conversion, 2009, 24(4): 959-971.
- [6] KAYIKÇI M, MILANOVIC J V. Dynamic contribution of DFIG-based wind plants to system frequency disturbances[J]. IEEE Trans on Power Systems, 2009, 24(2): 859-867.
- $[7]$ 贾旭东,李庚银,赵成勇,等. 基于 RTDS/CBuilder 的电磁-机电 暂态混合实时仿真方法[J]. 电网技术, 2009, 33 (11): 33-38. JIA Xudong, LI Gengyin, ZHAO Chengyong, et al. Electromagnetic transient and electromechanical transient hybrid real-time simulation method based on RTDS/CBuilder [J]. Power System Technology, 2009, 33(11): 33-38.
- $[8]$  张树卿, 童陆园, 薛巍, 等. 基于数字计算机和 RTDS 的实时混合 仿真[J]. 电力系统自动化, 2009, 33 (18): 61-67. ZHANG Shuqing, TONG Luyuan, XUE Wei, et al. Digital computer and RTDS based real-time hybrid simulation  $\lceil J \rceil$ . Automation of Electric Power Systems, 2009, 33(18): 61-67.
- [9] 柳勇军,闵勇,梁旭. 电力系统数字混合仿真技术综述[J]. 电网 技术,2006,30(13):38-43. LIU Yongjun, MIN Yong, LIANG Xu. Overview of power system hybrid simulation[J]. Power System Technology, 2006,  $30(13)$ : 38-43.
- [10] 郑三立,黄梅,张海红. 电力系统数模混合实时仿真技术的现状 与发展[J]. 现代电力, 2004, 21(6): 29-33. ZHENG Sanli, HUANG Mei, ZHANG Haihong. Present situation and development of hybrid real-time simulator for power system [J]. Modern Electric Power, 2004, 21(6):  $29-33.$
- [11] SU S T, KEVIN K, CHAN W. Interfacing an electromagnetic SVC model into the transient stability simulation  $\lbrack C \rbrack //$ Proceedings of International Conference on Power System Technology, October 13-17, 2002, Kunming, China: 1568-1572.
- [12] ZHANG Jiamin, XUE Ancheng, BI Tianshu. RTDS based  $maximal power point tracking simulation for doubly-field$ induction generator  $\lbrack C \rbrack //$  Proceedings of the International Conference on Energy and Environment Technology (ICEET'09), October 16-18, 2009, Guilin, China: 259-263.

 $(T$ 转第 95 页 continued on page 95)

 $86 -$ 

 $(L$ 接第86页 continued from page 86)

- [13] GAO Wenzhong, WANG Ge, NING Jiaxin. Development of low voltage ride-through control strategy for wind power generation using real time digital simulator  $\lceil C \rceil / 2$  Proceedings of the Power Systems Conference and Exposition (PSCE'09), March 15-18, 2009, Seattle, WA, USA: 1-6.
- [14] 王涛, 邹毅军, 年晓红, 等. 并网双馈风力发电实时仿真控制方 案研究[J]. 系统仿真学报, 2009, 21 (14): 4306-4311. WANG Tao, ZOU Yijun, NIAN Xiaohong, et al. Real time simulation of DFIG-based wind farm connected to power grid [J]. Journal of System Simulation, 2009,  $21(14)$ , 4306-4311.
- $\lceil 15 \rceil$  DOMMEL H W. Digital computer solution of electromagnetic transients in single- and multi-phase networks  $[J]$ . IEEE Trans on Power Apparatus and Systems, 1969, 88(4): 388-399.

[16] 刘其辉,贺益康,赵仁德. 交流励磁变速恒频风力发电系统的运 行与控制「J]. 电工技术学报, 2008, 23(1): 129-136. LIU Qihui, HE Yikang, ZHAO Rende. Operation and control of AC-excited variable-speed constant-frequency wind power generation system[J]. Transactions of China Electrotechnical Society, 2008, 23(1): 129-136.

刘其辉(1974—),男,通信作者,博十,副教授,主要研究 方向:风力发电、分布式发电及微电网。E-mail: liugihuifei  $(a)$ sohu. com

李万杰 $(1985-)$ , 男, 硕士研究生, 主要研究方向: 风力 发电。

### Analysis and Design of Digital/Physical Hybrid Simulation Scheme for Doubly-fed Induction Generator Wind Turbine and Its Converter Control

LIU Qihui, LI Wanjie

(North China Electric Power University, Beijing 102206, China)

Abstract: The digital/physical hybrid simulation ( $D/PHS$ ) is one of promising research tools for wind power generation technology. Together with the introduction of the characteristics of real-time digital simulation (RTDS), the comparative analysis of the principles/stabilities of a power-type D/PHS system and a signal-type system are given firstly. With RTDS platform and physical converter control system, the signal-type D/PHS scheme for a doubly-fed variable speed constant frequency (VSCF) wind power generator is designed. The RTDS digital model and physical control system are developed respectively, which are discussed in detail. The effectiveness of the proposed scheme is verified by the  $D/PHS$  investigation of a 2 MW wind power generator.

This work is supported by National Natural Science Foundation of China (No. 50807012).

Key words: real-time digital simulation; doubly-fed variable speed constant frequency; wind power generation; control system; digital/physical hybrid simulation

# 附录 **A RTDS** 结构、原理与特点

RTDS 总体由通过以太网通信的工作站(Workstation)和硬件仿真柜(Cubicle)构成。Workstation 配 置有 RTDS 用户软件 RSCAD,用于模型创建、仿真监控和数据分析。作为实时仿真的主体,Cubicle 是一 个由计算单元(Rack)、I/O 板卡和电源等构成的并行计算机系统。Rack 为 RTDS 核心单元,采用由背板 和前插式板卡构成的模块化结构。Rank 前插式板卡的类型包括处理器卡(XPC Card)、工作站接口卡(WIF Card)和 Rack 通信卡(IRC Card)。其中 WIF Card 和 IRC Card 的作用是实现 Rack 与工作站之间、Rack 之 间和 Rack 内部各处理器之间 3 个层次上的通信以及自检、诊断等功能。处理器卡采用多处理器结构,实 现快速实时仿真计算。根据采用的 CPU 类型和数量,处理器卡主要包括 3PC 卡和 GPC 卡两种<sup>[16]</sup>(见表 A1)。两类 CPU 计算速度不同,可满足与不同的仿真计算需求。例如 RSCAD 库中的大步长模型可由 3PC 卡或 GPC 卡计算,而对计算速度要求较高的小步长模型仅能由 GPC 卡计算。Cubicle 和 Rack 均为模块化 结构,可根据仿真规模扩展,每个 Cubicle 可安装多个 Rack,每个 Rack 又可配置多块处理器卡,该特点 使得 RTDS 适用于不同的计算规模。

Cubicle 中可以配置 RTDS 专用 I/O 板卡, 它是 RTDS 与外部物理装置相连的媒介, 实现数字、模拟信 号的输入和输出。RTDS 专用 I/O 板卡主要类型有 GTAI 卡(吉比特模拟输入卡)、 GTAO 卡(吉比特模拟输 出卡)、GTDI 卡(吉比特数字输入卡)和 GTDO 卡(吉比特数字输出卡)。表 A2 列出了 GTAO 卡和 GTDI 卡的主要性能参数。

| .<br>I crior mance comparison or processor soara |                             |                  |        |                     |
|--------------------------------------------------|-----------------------------|------------------|--------|---------------------|
| 类型                                               | CPU 类型                      | <b>CPU</b><br>数量 | 主频     | 数据格<br>式            |
| <b>GPC</b><br>卡                                  | IBM PPC750 GX<br>(RSIC 处理器) | $\mathcal{D}$    | 1 GHz  | IEEE 64<br>位        |
| 3PC<br>卡                                         | ADSP-21062<br>(DSP)         |                  | 40 MHz | <b>IEEE 40</b><br>位 |

表 **A1** 处理器板卡的性能对比 **Tab.A1 Performance comparison of processor board** 

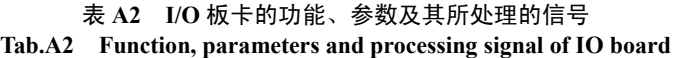

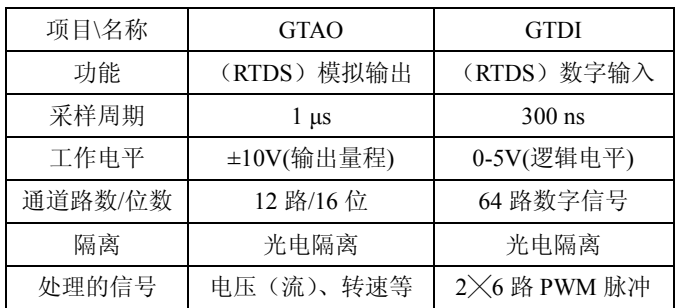

### 附录 **B** 能量型和信号型 **D/PHS** 方案对比分析

根据物理设备的特性不同,D/PHS 方案可分为能量型和信号型。不同类型的 D/PHS 方案,其可信度、 系统稳定性、接口设计难度和成本等均差别很大。对两类方案进行对比分析,是根据需求选择最佳方案的 前提。下面以电阻分压器为例对能量型和信号型 D/PHS 方案性能进行分析。

当物理装置为能量系统时,需要设计实现数/模之间能量和信号的变换接口。其原理是采用替代定理, 数字和物理部分通过戴维南和诺顿等值电路进行相互表述 [10]。图 B1 所示为电阻分压器(由电压源*V<sup>s</sup>* 和两 个电阻  $R_s$ 、 $R_l$ 构成)的能量型 D/PHS 系统。其中 $V_s$ 和 $R_s$ 为数字模型,  $R_l$ 为能量型物理装置。中间部分 为数/模接口,包括 D/A(A/D)转换电路*C*1(*C*<sup>2</sup> )、功率放大器 *Amp* 和电流传感器 *M<sup>i</sup>* 等元件。图中数字 模型为主网络,物理装置可视为主网络的一个支路。由替代定理可知,网络中某一支路可用等于该支路电 流的可控电流源( $I_{\scriptscriptstyle s}$ )支路等效替代, $V(t)$ 、 $I(t)$ 分别为等效支路的电压和电流。 $I(t)$ 由基于实际装置 $\emph{R}_{\scriptscriptstyle \text{I}}$ 的电流信号(由 $M$ <sub>*i*</sub> 和 $C$ <sub>2</sub> 检测)控制的 $I_s$ 产生; $V(t)$ 经过 $C_{\rm l}$ 和  $\varLambda$ mp 转换为实际电压施加于 $R_{\rm l}$  ,  $\;$   $R_{\rm l}$ 的能 量由 *Amp* 提供(或吸收)。

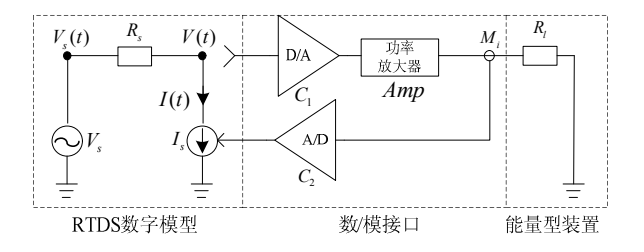

图 **B1** 电阻分压器的能量型 **D/PHS** 系统 **Fig.B1 Energy type D/PHS system of resistance voltage divider** 

能量型混合仿真系统的优点是可信度较高,缺点是接口设计复杂,成本高,接口时延较长,对系统稳 定性影响较大。设 $t_{\textit{Amp}}, t_{\textit{Mi}}, t_{\textit{c1}}, t_{\textit{c2}}$ 分别为  $\textit{Amp} \sim M_{\textit{i}} \sim C_{\textit{1}} \sim C_{\textit{2}}$ 的时延, 则接口总时延为

$$
t_d = t_{Amp} + t_{Mi} + t_{c1} + t_{c2}
$$
 (B1)

 $\frac{1}{2}$ 简化, 设 $t_d = \Delta t$  ( $\Delta t$  为仿真步长), 则 $I(t)$  为

$$
I(t) = V(t - \Delta t) / R_l
$$
 (B2)

 $\Box$ 等效支路电压 $V(t)$ 为

$$
V(t) = V_s(s) - R_s V(t - \Delta t) / R_l
$$
 (B3)

进行 z 变换后可得

$$
\frac{V(z)}{V_s(z)} = \frac{R_1 z}{R_1 z + R_s}
$$
(B4)

系统稳定条件是上式的特征根须位于单位圆内(即 *R*<sub>c</sub> < *R*<sub>i</sub>), 当 *R*<sub>c</sub> > *R*<sub>i</sub> 时系统将失去稳定。

图 B2 为电阻分压器的信号型 D/PHS 系统。物理装置为基于 *R<sup>l</sup>* 伏安特性描述的控制器,而非实际 *R<sup>l</sup>* 支 路。物理装置和数字模型同为信号系统,其接口大为简化,只包括信号 I/O 电路 (C<sub>1</sub>、C<sub>2</sub>), 取消了功率 放大器和传感器。对应地,接口时延较短,只包括C1、C2 两部分:

因此,信号型 D/PHS 方案的优点是接口简单,成本低廉,接口时延对系统稳定性的影响小。

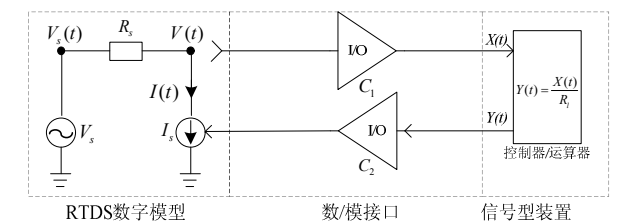

图 **B2** 电阻分压器的信号型 **D/PHS** 系统 **Fig.B2 Signal type D/PHS system of resistance voltage divider** 

### 附录 **C** 双馈风电机组 **RTDS** 模型的主要元件建模原理与特性分析

RSCAD 元件库中提供了常见的电气设备模型,在建模中需要熟悉其原理和特点并根据需要进行正确 选择和必要的设置。下面对双馈风电机组 RTDS 建模中用到的主要元件模型的原理和特性进行分析。

1)风力机模型

 $\mathcal{R}$  ,  $\mathcal{R}$  和入风速 *v*, 桨距角 β 和风机角速度  $\omega$ , , 输出功率  $P$ , 和转矩  $T$ , :

$$
P_t = \frac{\pi}{2} \rho R_t^2 C_p v^3
$$
 (C1)

$$
T_t = \frac{P_t}{\omega_t} = \frac{\pi}{2\lambda} \rho R_t^3 C_p v^2
$$
 (C2)

式中: *<sup>r</sup>* 为空气密度; *R<sup>t</sup>* 为风轮半径;*C<sup>p</sup>* 为风能利用系数。

 $C_p$ 为β和叶尖速比 $\lambda$  ( $\lambda = \omega_r R_r/v$ )的非线性函数,RTDS 采取的近似关系式为:

$$
C_p = (0.47 - 0.0167\beta)\sin\left(\frac{\pi(\lambda - 3\sigma)}{15 - 0.3\beta}\right) - 0.00184(\lambda - 3\sigma) + \frac{0.01}{1 + \lambda}
$$
 (C3)

式中:  $σ = 1 - e^{3}$ *s*  $= 1 - e^{-\frac{\pi}{3}}$ .

2)电机模型

由于转子需连接变流器,为反映快速的电磁特性,采用 RTDS 提供的小步长交流电机模型模拟 DFIG。 该模型采用了基于  $dq0$  坐标系的详细电磁暂态描述,受限于篇幅不再赘述, 此处重点分析该模型特点以及 将其配置为 DFIG 的方法。小步长交流电机模型设置灵活、功能强大,其主要特点有:

①可设的转子绕组套数(1 或 2 套);

②可选的转子附加电阻;

*l*

③可设的转子外接方式:不外接电路、外接电阻、外接有源电路;

④可设的运行模式:自由模式、闭锁模式;

⑤可选的励磁曲线饱和类型。

图 C1 为 RTDS 交流电机模型的等值电路,图中 *R<sup>s</sup>* 、*L<sup>s</sup><sup>s</sup>* 为定子电阻、漏感;*L<sup>m</sup>* 为励磁电感;*Rr*1、*L<sup>r</sup>s*<sup>1</sup> 和 *R<sup>r</sup>* <sup>2</sup>、 *L<sup>r</sup><sup>s</sup>* <sup>2</sup> 分别为第一和第二套转子绕组电阻、漏感; *L<sup>r</sup>s*<sup>12</sup> 为转子(两套绕组间)互漏感; *Rrin* 为可设

的转子附加电阻;*s* 为转差率; *K<sup>e</sup>* 为定、转子绕组系数。图中左起 3 个虚线框表示了上述①~③项特点。 模型包括自由、闭锁两个运行模式:自由模式下模型内部包括运动方程,输入量为机械转矩,转速由运动 方程求出;闭锁模式下模型不包括运动方程,转速由外部输入给定,该模式一般用于仿真初始化或转速由 (模型)外部传动链模型计算给出的场合。

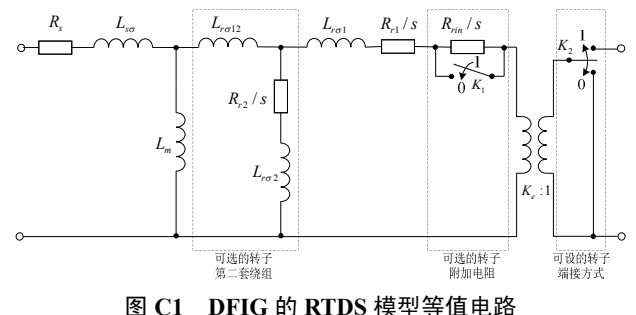

**Fig.C1 RTDS model equivalent circuit of DFIG** 

当用做风力发电中的 DFIG 仿真时,重点需要对该模型转子绕组特性进行设置:绕组数量为一套;不需 附加电阻;有源外接方式。考虑与风力机模型的配合,电机模型采取自由运行模式。另外由图 C1 可知, 该模型包括定、转子折算环节,因此转子各量为原始量而非定子侧折算量,这一点与其他仿真软件中的电 机模型有所区别。控制系统算法是基于折算后电机模型的,相应地转子量均为折算值,在与模型匹配时要 注意折算变换。

3)变流元件模型

DFIG 转子侧的双 PWM 变流器采用了 12 个 IGBT 器件,属于非线性电路。作为电磁暂态计算专业工 具, RTDS 基于 Dommel 算法[15], 通过对 Dommel 导纳矩阵的分解和求逆计算节点电压。当开关器件状态 改变时会导致新的导纳矩阵出现, 双 PWM 变流电路对应的导纳矩阵个数高达 212=4096 个。 要实现这么多 数量矩阵的分解、插值等复杂运算,对实时仿真系统来说很难实现。为此,RTDS 对开关器件(包括电力 电子器件和常规开关)采用了巧妙的基于线性元件的建模方式,其原理简要阐述如下。

RTDS 用一个电感(L)模拟一个处于"导通"状态的开关器件,而用一个阻容(RC)支路模拟"关 断"状态的器件。这样,只要一个"导通"器件和一个"关断"器件相连,就可用串联 RLC 电路表示。 当一定拓扑的变流电路开关状态变化时,由 RLC 支路构成的网络导纳矩阵将保持不变,实现了开关电路 的实时仿真。为准确模拟器件开关特性,R、、L、C取值须遵循一定约束条件。当器件从"关断"转为"导 通"时, C 中储存的能量(Cv<sup>2</sup>)将会丢失; 当器件从"导通"转换为"关断"时, L 中储存的能量(0.5Li<sup>2</sup>) 将会丢失(*v* 、*i* 分别为器件的开关电压、电流)。为了最小化损耗,应该使 2 2 *Cv* = 0.5*Li* 。基于此原则的 *R*、*L*、*C* 的取值为

$$
\begin{cases}\nL = \sqrt{2}\Delta TF_v/i \\
C = (\Delta TF)^2 / L \\
R = 2L / \Delta T - \Delta T / (2C)\n\end{cases}
$$
\n(C4)

式中:ΔΤ 为仿真步长; F = [2(√δ<sup>2</sup> +1−δ)]<sup>-1</sup>,δ 为 RLC 支路阻尼系数。

从式(C4)可知,  $\Delta T$  越小, 特定频率下器件的"断通阻抗比"(关断阻抗与导通阻抗之比)越大, 因此在满足实时性的条件下尽量选取较小的仿真步长。

由上述方法建立的器件模型需要一个控制信号 *Switch* : *Switch* =1时器件导通; *Switch* = 0 时器件

关断。 *Switch* 信号来源有 3 个:大步长模型中的控制变量、小步长模型中 PWM 调制模型输出和 GTDI 转换信号。针对本文 D/PHS 方案, *Switch* 信号由外部变流器控制系统产生,通过 GTDI 转换提供给器件 模型。

4)双馈风力发电机组 RTDS 模型

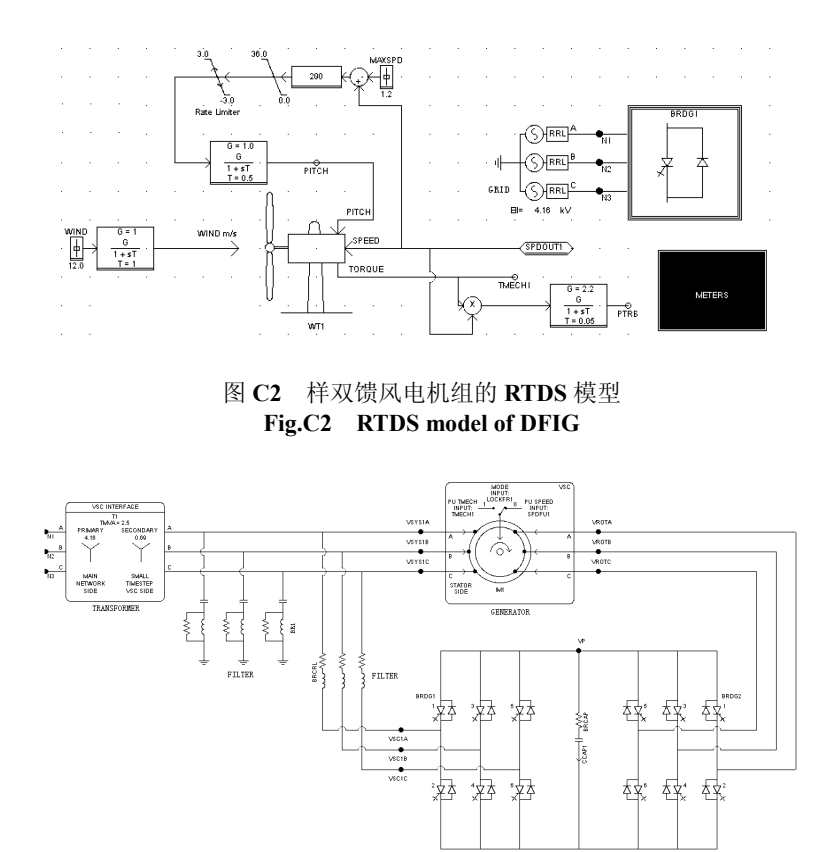

图 **C3 RTDS** 模型中的小步长模型 **Fig.C3 Small step model of RTDS** 

### 附录 **D** 变流器控制系统软件算法

变流器控制系统需要对 GSC 与 RSC 进行有效控制,其软件算法对应地包括 2 部分:GSC 控制策略和 RSC 控制策略。2 个控制策略均采用了基于动态矢量控制实现解耦控制的思想。

GSC 控制算法采用了基于电网电压定向矢量控制策略[15],将 *d* 轴定于电网电压矢量方向。GSC 从电 网吸收的有功及无功功率为

$$
\begin{cases}\nP_r = u_g i_d \\
Q_r = u_g i_q\n\end{cases}
$$
\n(D1)

式中:*iq*、*id*为 GSC 交流侧电流 *d*、*q* 轴分量。

因此通过 *iq*、*id*可分别控制直流电压和交流功率因数。基于 GSC 的 *dq* 坐标系下的数学模型可建立电 压、电流双闭环控制策略<sup>[15]</sup>, 如图 D1 所示

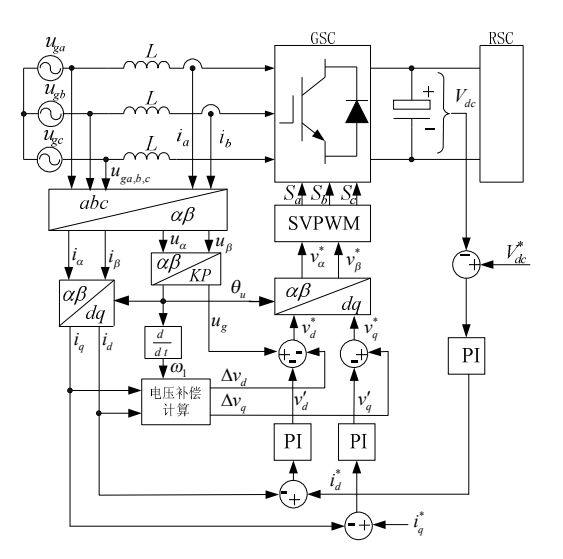

图 **D1 GSC** 电网电压定向矢量控制策略 **Fig.D1 GSC grid voltage oriented vector control strategy** 

RSC 控制算法采用了 DFIG 定子磁链定向矢量控制<sup>[15]</sup>,将 *d* 轴定于定子磁链方向且忽略定子电阻后 DFIG 输出有功、无功功率分别为

$$
\begin{cases}\nP_s = u_g i_{sq} \\
Q_s = u_g i_{sd}\n\end{cases}
$$
\n(D2)

通过定子电流 *q*、*d* 轴分量 *isq*、*isd* 可分别控制 DFIG 有功功率和无功功率。基于 DFIG 的 *dq* 坐标系下 的数学模型可建立 RSC 的功率、电流双闭环控制策略[16], 如图 D2 所示。

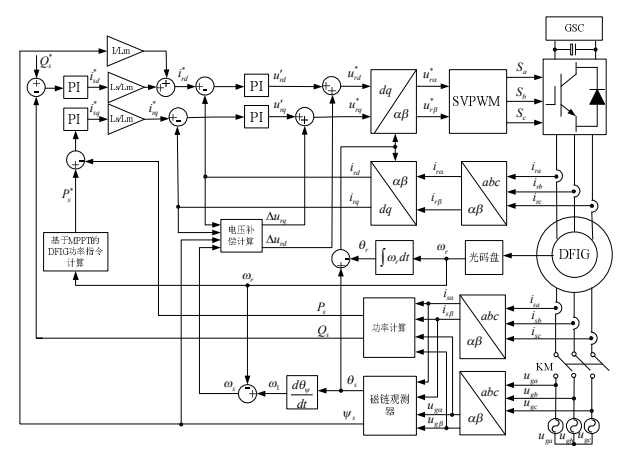

图 **D2 RSC** 定子磁链定向矢量控制策略 **Fig.D2 RSC stator flux oriented vector control strategy** 

## 附录 **E** 双馈风电机组信号型 **D/PHS** 系统实物照片

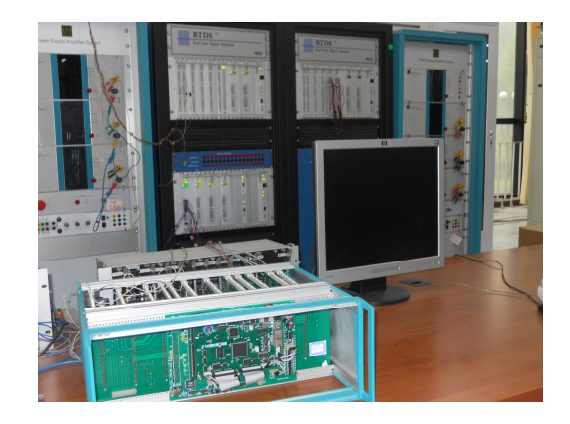

图 **E1** 双馈风电机组信号型 **D/PHS** 系统实物 **Fig.E1 Physical photo of DFIG signal type D/PHS system** 

# 附录 **F 2MW** 双馈风电机组 **D/PHS** 系统主要参数

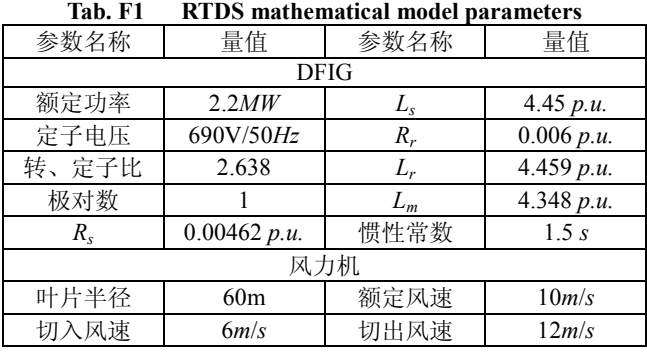

# 表 **F1 RTDS** 数字模型参数

### 表 **F2** 变流器控制系统参数

### **Tab. F2 Converter control system parameters**

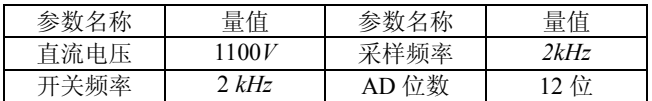